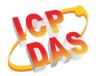

### What's in the box?

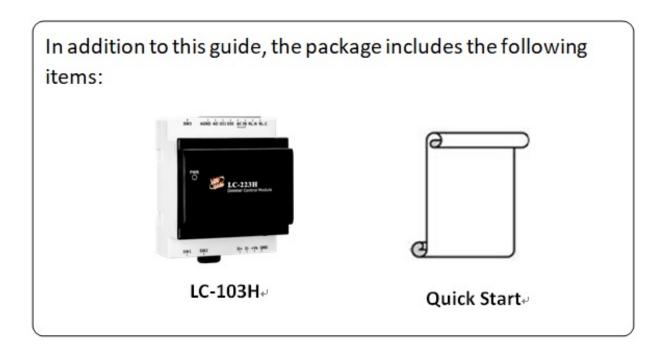

# **LC-103H Getting Started/User Manual**

### LC-103H Series User Manual

http://ftp.icpdas.com/pub/cd/8000cd/napdos/lc/lc 103H/

## DCON Utility

http://ftp.icpdas.com/pub/cd/8000cd/napdos/driver/dcon\_utility/

#### • LC-103H Website

http://www.icpdas.com/root/product/solutions/remote io/rs-485/lighting control/lc-103H.html

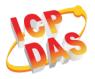

# **DIP Switch and Jumper Settings(SW2)**

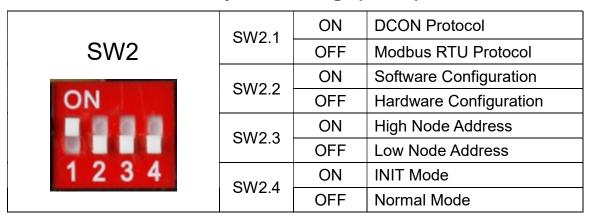

# Address Settings via Hardware Configuration(SW1)

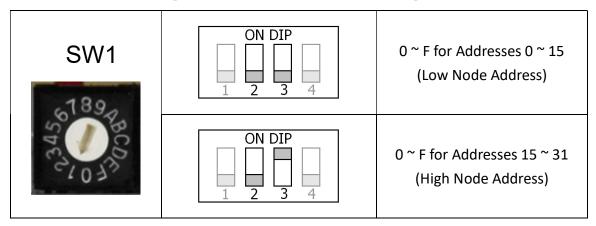

1

If there is any other question, please feel free to contact us.

Email: <a href="mailto:service@icpdas.com">service@icpdas.com</a>